Como [Configurar](http://documents.net-document.ru/to.php?q=Como Configurar Microsoft Office Outlook 2007 Con Hotmail) Microsoft Office Outlook 2007 Con Hotmail >[>>>CLICK](http://documents.net-document.ru/to.php?q=Como Configurar Microsoft Office Outlook 2007 Con Hotmail) HERE<<<

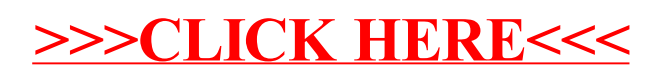